A gigantic collection of cartoon animations for Fireworks

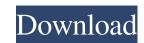

# Fireworks Brushes For Photoshop Free Download Crack + Download PC/Windows [Latest] 2022

(Image credit: Adobe) Guide to Photoshop: A Beginner's Guide What the heck is Photoshop, anyway? Photoshop is the equivalent of Photoshop is the equivalent of MS Word for graphic artists. It is the industry standard for manipulating raster images. It's an indispensable tool for designers, photographers and multimedia creators alike. Photoshop now runs on a desktop only, but its roots go back to film development where the tool invented by Thomas Russell was the first digital camera editing of multiple frames. In the mid-1990s, Mac's QuickTime VR software co-founder John Warnock introduced the layer-based development system for digital work. Photoshop was developed concurrently, creating a user-friendly digital imaging program. With layer-based editing and its range of functionality, it's the most popular of all image manipulation programs. Adobe Photoshop CS3 offers much more than what its predecessor Photoshop CS3 offered, including 10 times the number of layers, more tools and more importantly, the introduction of the Content-Aware Fill and Content-Aware Fill tool that allows for one-click auto-fixing of errors such as misplaced text. With just one click, a photo can be made crystal clear. A Beginner's Quick Guide to Adobe Photoshop 1. Open Photoshop (Image credit: Adobe) Regardless of whether or not you are new to Photoshop, opening a new document requires a few steps to get started. Step 1: Select "New" 2. Clange New to "Open" 3. Click the first icon Step 2: Open a File 1. Click the icon of a folder 2. Open a file Step 3: Click the first icon 2. Select "File Type" 3. Change file type to "Raster" Step 6: Select the Width and Height

# Fireworks Brushes For Photoshop Free Download Crack+ Torrent (Activation Code)

It is a great photo editor for hobbyists and photographers. With that being said, here are several reasons to use the software: It is a popular software among professional graphic designers and web designers. New features were added in many recent versions, which makes it so that Photoshop Elements is growing in functionality. Its user interface is simple and easy to use. Adobe Photoshop Elements is often found at the same price as Photoshop. The only thing is that Photoshop Elements is an alternative software to the professional version of Photoshop. Unlike Photoshop Elements, Photoshop is a full-featured piece of software that costs a lot more. Many photographers prefer to use Photoshop to edit their images than Photoshop Elements. This is due to the fact that professional photographers often use one of the two software solutions mentioned above to edit their images. Therefore, the Photoshop software is not cheap. However, it does offer more features than Photoshop Elements. It also has more control over all aspects of your image. The software also offers a lot of tutorials and free tutorials for designers and photographers. Adobe Photoshop is the best photo editing software available for both hobbyists and professionals. Using Photoshop to edit your images gives you complete control over all aspects of the image. This software is designed for professional designers and photographers. Photoshop has a ton of features such as creating a Pacebook profile background, creating a photo manipulations, etc. There is also much more functionality when compared to Photoshop Elements. Photoshop is also very expensive. Only the professional version comes at a price of \$800. To save money while editing your images, you can use Photoshop. However, it lacks some of the features that you get in Photoshop. Adobe Photoshop, the best piece of software for retouching images. The software is a lot cheaper than Photoshop. This software is a favorite among graphic designers and download the software 05a79cecff

### Fireworks Brushes For Photoshop Free Download Crack + Activation Code Free Download

Earlier today, the CEO of PayPal, Dan Schulman, announced the company was shutting down all enterprise payments, PayPal's core market, and "gaining an unprecedented amount of visibility on the types of payments being made". In the process, he asserted that hackers were using PayPal to launder money and steal funds. "Our combined payments & risk programs are the largest in the world with a combined \$1.27 trillion in global AUM,... I would argue that it is time to take more aggressive action with our customers and prospects... To that end, starting in Q4, our Enterprise Services division will be shutting down all Enterprise Payments." As part of the move, the company will reposition itself as a technology company and will launch a platform called PayPal Core. And it would appear it's moving to offer tech firms the ability to pay for services by the minute. That's right -- instead of being in the market for a large fee for a monthly fee for services you need it to provide, you'll be able to hire a PayPal support partner and pay by the minute. This is likely to be aimed at third-party developers and systems integrators, though if a payment processor can adapt to the market it will be able to play with the big boys. If you look at the company's historical growth rates, it is striking how fast it grew into a \$2bn company. Clearly, the move to a tech company has been in the works for some time and the move to a platform via PayPal Core will be very interesting to watch. Via Forbes.Q: Java - Returning Array in Switch statement? I'm new to Java and I'm finding it quite the language I have to learn. Anyway, I have some code below and what I'm trying to do is have each item in the array be used in the case statement to determine which random element the function should return. I'm not quite understanding how the return works in the case statement. The code is below, public class test { public static String[] mystrings = new String[size]; for (int i = 0; i

### What's New in the Fireworks Brushes For Photoshop Free Download?

Choosing A Roofing Company We take pride in all of our products and services and our appreciation for the service our clients receive is what drives our company to meet and exceed all of your needs! Reducing the Impact of Roofing Projects Serving the Sarasota / Manatee County, FL and the surrounding area for more than 10 years, we are the premier roofing contractors in our region. Our goal is to provide a professional roofing service and exceptional customer service to every client and homeowner. We are committed to saving our client's time, money and effort, as well as reducing the environmental impact of roofing projects. With over a decade of experience in the industry, we bring superior quality, sophisticated roofing solutions, time and attention to detail with regards to all of our projects. We are fully licensed, bonded and insured, and we provide a 100% satisfaction guarantee that is often life changing for our clients. We encourage you to browse through our website and if you have any questions, do not hesitate to contact us. We look forward to becoming your roofing professionals.Q: android make pending intent always be pending I want to start an activity when the connection is lost but i don't want the activity to appear. I want it to remain on the background forever. When i use a broadcast receiver, it's always called even when i don't have a connection. I want to make it invisible ( just exit from the stack) so no activity will ever be started is it possible to do that? A: Broadcast receivers are for receiving broadcast signals. They are often used to react to changes. If your device state is the kind of state changes, you don't need Broadcast receivers. If you want a behavior that is triggered whenever the connection state changes to DISCONNECTED, use a bound service. Genotyping of human papillomavirus among female sex workers (FSWs) in Rio de Janeiro, Brazil, from January to September 2001. Epidemiological data were collected by a structured questionnaire, and viral infection was detected by the hy

# **System Requirements For Fireworks Brushes For Photoshop Free Download:**

Minimum: OS: Windows 10 64-bit (recommended, we also support OS X and Linux) CPU: Intel Core i5 3.1GHz or higher Memory: 2 GB RAM Graphics: NVIDIA® GeForce GTX 570 or ATI Radeon HD 5870 Storage: 2 GB free hard disk space Network: Broadband Internet connection Additional Notes: Before downloading installation files, make sure you have installed Microsoft Visual Studio Community 2010, or higher and you have the latest version of DirectX installed. If you do not have

#### Related links:

https://www.bridgeextra.com/wp-content/uploads/2022/07/Photoshop CS2 Adobe free download borrow or rent legally.pdf

https://www.saltroomhimalaya.com/photoshop-cc-crack-here/

https://scent-line.com/wp-content/uploads/2022/07/photoshop\_elements\_download\_kostenlos\_mac.pdf

https://bucatarim.com/free-beautiful-textures-for-desktop/ https://vast-mountain-12501.herokuapp.com/photoshop\_older\_version\_download\_mac.pdf

https://kireeste.com/wp-content/uploads/2022/07/text\_plugins\_for\_photoshop\_free\_download.pdf

http://stroiportal05.ru/advert/adobe-photoshop-cc-crack-crezare-2020-free-download/ https://fluxlashbar.com/wp-content/uploads/2022/07/garphe.pdf

https://messengersofgaia.net/wp-content/uploads/2022/07/how to use adobe photoshop 70 for editing photos video downl.pdf https://xn--80aagyardii6h.xn--p1ai/full-hd-youtube-banner-psd-file-128200/

https://www.fairviewtownship.com/sites/g/files/vyhlif4416/f/pages/2020-fairview\_township\_road\_map.pdf

https://awinkiweb.com/adobe-photoshop-download-free/

https://voltigieren-bb.de/advert/adobe-photoshop-cs6-crack-keygen-32-amp-64-bit-free-download/ https://sahabhaav.com/wp-content/uploads/2022/07/deedaro.pdf

http://launchimp.com/can-i-download-adobe-photoshop/

https://alamaal.net/blog/index.php?entryid=48053

https://www.cameraitacina.com/en/system/files/webform/feedback/effocha457.pdf http://www.ecomsrl.it/photoshop-cs4-free-download-full-version-with-crack/

https://www.consultingproteam.com/2022/07/01/adobe-photoshop-cc-2018-full-version-free-download/

https://liquidonetransfer.com.mx/?p=29667